# Hexacode, octads e sextets.

## 4.1 O Hexacode

O hexacode $\mathcal{H}_6$ é um subespaço vetorial de  $\mathbb{F}_4^6$  de dimensão 3 (conforme vimos em 2.9). A seguir, veremos algumas outras definições  $\mathcal{H}_6$  que nos serão úteis.

## 4.1.1 Definições do Hexacode

**Definição 1.**  $\mathcal{H}_6$  é gerado pelos vetores:

 $(w,\overline{w},\overline{w},w,\overline{w},w), \quad (\overline{w},w,w,\overline{w},\overline{w},w)$  e  $(\overline{w},w,\overline{w},w,w,\overline{w}).$ 

Comentário 4.1.1. Com o objetivo de ressaltar certas simetrias, que ficaram claras no decorrer do texto, muitas vezes escrevemos os dígitos de um elemento do hexacode em 3 casais. Por exemplo, denotaremos o vetor do hexacode por 00 *ww ww* ao invés de  $(0, 0, w, w, w, w)$ .

**Definição 2.** H<sub>6</sub> tem uma palavra  $W(\phi) = ab$  cd ef, chamada hexaco**deword**, para cada função quadrática  $\phi(x) = ax^2 + bx + c$  sobre  $\mathbb{F}_4$ , onde  $\phi(0) = c, \ \phi(1) = d, \ \phi(w) = e, \ \phi(\overline{w}) = f.$ 

**Definição 3.** Cada palavra ab cd ef de  $H_6$  tem uma **inclinação** s. Então ab cd ef é uma palavra de  $H_6$  com inclinação s se e somente se satisfaz as seguintes relações:

- a regra do 1:  $a + b = c + d = e + f = s$
- a regra do w:  $a + c + e = a + d + f = b + c + f = b + d + e = ws$ a regra do  $\overline{w}$ :  $b + d + f = b + c + e = a + d + e = a + c + f = \overline{w}s$

(Dessa maneira os dígitos de cada casal adicionados dão  $s$ , três dígitos de casais distintos adicionados dão ws caso contenham um número ímpar de dígitos do lado esquerdo do casal e caso contrário o resultado será  $\overline{w}s$ ).

Comentário 4.1.2. A partir dos geradores da segunda definição obtemos os seguintes hexacodewords:

$$
W(x^2) = 10 \t01 \t \overline{w}w
$$
,  $W(x) = 01 \t01 \t w \overline{w}$ ,  $W(1) = 00 \t11 \t11$ .

Note que esses 3 hexacodewords são linearmente independentes e satisfazem as outras 2 definições dadas ao código.  $\mathcal{H}_6$  pode ser visto como o código gerado por esses três vetores. Assim,  $0 \subset \mathcal{H}_6 \cong \mathbb{F}_4^3 \subset \mathbb{F}_4^6$ ,

$$
\mathcal{H}_6=\langle (1,0,0,1,\overline{w},w), (0,1,0,1,w,\overline{w}), (0,0,1,1,1,1) \rangle
$$

 $\parallel$ 

 $\mathcal{H}_6 = \{a(1,0,0,1,\overline{w},w)+b(0,1,0,1,w,\overline{w}) + c(0,0,1,1,1,1);~a,b,c \in \mathbb{F}_4\}$ 

## 4.1.2 Reconhecendo Hexacodewords

E importante reconhecer quando um vetor de comprimento 6 sobre  $\mathbb{F}_4$ ´e ou n˜ao um hexacodeword. Aqui apresentamos 2 regras que a palavra deve satisfazer para estar em  $\mathcal{H}_6$ . Primeiro checamos se a palavra obedece a regra da forma e depois se obedece a regra do sinal. Caso a palavra satisfaça ambas as regras ela é um hexacodeword. é ou não um hexacodeword. Aqui apresentamos 2 regras que a palavra<br>satisfazer para estar em  $\mathcal{H}_6$ . Primeiro checamos se a palavra obedece a<br>da forma e depois se obedece a regra do sinal. Caso a palavra em três c<br>da

A regra da forma nos diz que: ao quebrarmos a palavra em três casais ela tem que ter uma das seguintes formas

0a 0a bc, bc bc bc, 00 aa aa, 00 00 00,

onde a, b, c podem ser  $1, w, \overline{w}$ .

E então cheque se a palavra obedece a **regra do sinal**. Essa nos diz que se um casal tem a forma,

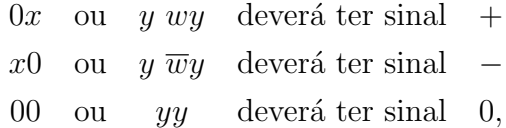

onde  $x, y \in \{1, w, \overline{w}\}.$  Para que uma palavra satisfaça a regra do sinal, o resultado do produto dos sinais dos seus três casais de dígitos deverá ser  $+$  ou 0.

**Comentário 4.1.3.** Observe que wy ou  $\overline{w}y$  denotam um único dígito do casal.

Agora usaremos a regra da forma e do sinal para reconhecer se alguns vetores são ou não hexacodewords. (Nos exemplos a seguir computaremos os sinais de cada casal de dígitos e colocaremos o resultado abaixo da palavra).

Exemplo 7. 00  $\bar{w}\bar{w}$  ww  $(0 \ 0 \ 0 = 0)$ 

Todos os três casais de dígitos têm sinal 0 e portanto o resultado é 0 e obedece a regra do sinal. Porém, não obedece a regra da forma. Assim não temos um hexacodeword.

Exemplo 8.  $\overline{w}w \quad \overline{w}w \quad \overline{w}w$  $($  -  $=$   $)$ 

Obedece a regra da forma (bc bc bc). Mas n˜ao obedece a regra do sinal, pois o resultado do produto dos sinais é −. Não é um hexacodeword.

Exemplo 9.  $1\overline{w}$   $\overline{w}w$   $\overline{w}1$  $(- - + + = +)$ 

Obedece a regra do sinal, porém não a regra da forma. Logo não é um hexacodeword.

Exemplo 10.  $11 \quad \bar{w}\bar{w} \quad ww$  $(0 \ 0 \ 0 = 0)$ 

Satisfaz a regra da forma  $(aa \, bb \, cc)$  e do sinal, logo é um hexacodeword.

Exemplo 11.  $ww$   $ww$  00  $(0 \t 0 \t 0 = 0)$ 

Obedece a regra da forma  $(00 \text{ aa } aa)$  e a regra do sinal, logo é um hexacodeword.

Exemplo 12.  $w0 \quad w0 \quad \overline{w}1$  $($  - - + = +  $)$ 

Obedece a regra da forma (0a 0a bc) e a regra do sinal, logo ´e um hexacodeword.

## 4.1.3 Completando um Hexacodeword

Aqui nós vamos abordar o problema de como completar um hexacodeword a partir de alguns de seus dígitos. Na maioria dos casos isso se resume a 2 problemas padrões:

O 3-problema: Completar um hexacodeword a partir de quaisquer 3 de seus dígitos;

O 5-problema: Completar um hexacodeword dados 5 de seus d´ıgitos (algum pode estar errado).

Vamos agora descrever como proceder em cada um dos problemas citados e analisar alguns exemplos:

#### O 3-problema:

Se os 3 dígitos pertencem a casais distintos, temos 2 possibilidades:

Caso contenha um número ímpar de dígitos do lado esquerdo do casal use a regra do w para determinar s e depois use a regra do 1 para determinar os d´ıgitos que faltam. Veja os exemplos a seguir:

**Exemplo 13.** 0? 1?  $\overline{w}$ ? ( $a = 0$ ,  $c = 1$ ,  $e = \overline{w}$ ) Pela w-regra, temos:  $0 + 1 + \overline{w} = ws \rightarrow w = ws \rightarrow s = 1$ Agora usando a 1-regra descobrimos  $b, d \in f$ .  $a+b=s\rightarrow 0+b=1\rightarrow b=1$  $c + d = s \rightarrow 1 + d = 1 \rightarrow d = 0$  $e + f = s \rightarrow \overline{w} + f = 1 \rightarrow f = w$ Logo o hexacodeword é 01 10  $\overline{w}w$ .

**Exemplo 14.** ?w ?1 w?  $(b = w, d = 1, e = w)$ Pela w-regra, temos:  $w + 1 + w = ws \rightarrow 1 = ws \rightarrow s = \overline{w}$ Agora use a 1-regra para descobrir  $a, c \in f$ .  $a + b = s \rightarrow a + w = \overline{w} \rightarrow a = 1$  $c + d = s \rightarrow c + 1 = \overline{w} \rightarrow c = w$  $e + f = s \rightarrow w + f = \overline{w} \rightarrow f = 1$ Logo o hexacodeword  $\acute{e}$  1w w1 w1.

Caso os três dígitos contenham um número par de dígitos do lado esquerdo do casal use a regra do  $\overline{w}$  para determinar s e depois a regra do 1 para determinar os dígitos remanescentes.

**Exemplo 15.** ?w 0? w?  $(b = w, c = 0, e = w)$ Pela  $\overline{w}$ -regra, temos:  $w + 0 + w = \overline{w}s \rightarrow 1 = ws \rightarrow s = 0$ Donde usando a 1-regra:  $a + b = s \rightarrow a + w = 0 \rightarrow a = w$  $c + d = s \rightarrow 0 + d = 0 \rightarrow d = 0$  $e + f = s \rightarrow w + f = 0 \rightarrow f = w$ E o hexacodeword é  $ww$  00  $ww$ .

**Exemplo 16.** ?1 ?w ?w  $(b = w, d = 1, e = w)$ Usando a  $\overline{w}$ -regra, segue que:  $1 + w + w = \overline{w}s \rightarrow 1 = \overline{w}s \rightarrow s = w$ Pela 1-regra,  $a + b = s \rightarrow a + 1 = w \rightarrow a = \overline{w}$  $c + d = s \rightarrow c + w = w \rightarrow c = 0$  $e + f = s \rightarrow e + w = w \rightarrow e = 0$ Logo o hexacodeword é  $\overline{w}1$  0w 0w.

Agora se os três dígitos incluem um casal use a regra do 1 para encontrar s e o dígito que falta no outro casal. Em seguida use a regra do w ou do  $\overline{w}$  (ou as regras do sinal e da forma) para descobrir os 2 dígitos que faltam. Vejamos alguns exemplos:

**Exemplo 17.** 11 ?0 ??  $(a = 1, b = 1, d = 0)$ Da 1-regra, temos que:  $a+b=s\rightarrow 1+1=s\rightarrow s=0$  $c + d = s \rightarrow c + 0 = 0 \rightarrow c = 0$ , e usando a w-regra, segue que:  $1+0+e=w0 \rightarrow e=1$ , pela  $\overline{w}$ -regra, vem  $1 + 0 + f = \overline{w}0 \rightarrow f = 1$ . Logo o hexacodeword  $\acute{e}$  11 00 11.

**Exemplo 18.** 0?  $w1$  ??  $(a = 0, c = w, d = 1)$ Usando a 1-regra, vem:  $w + 1 = s \rightarrow s = \overline{w}$ ,  $\log o$   $0 + b = \overline{w} \rightarrow b = \overline{w}$ Pela w-regra, segue que:  $0 + w + e = w\overline{w} \rightarrow e = \overline{w}$ Usando novamente a 1-regra,  $\overline{w} + f = \overline{w}0 \rightarrow f = 0$ Logo, o hexacodeword é  $0\overline{w}$  w1  $\overline{w}0$ .

#### O 5-problema:

Qualquer 5-problema reduz-se a muitos 3-problemas, pois o dígito incorreto pode afetar mais de um casal. Mas deletando a informação de qualquer casal ainda teremos três dígitos, o que é suficiente para determinar o hexacodeword.

Pela 1-regra, a soma dos dígitos de qualquer casal de um hexacodeword  $\acute{e}$  s e portanto a soma dos dígitos de 2 casais é zero em  $\mathbb{F}_4$ . Os dígitos de uma palavra ser˜ao parte de um hexacodeword se e s´o se eles s˜ao consistentes, isto  $\acute{e}$ , os dígitos provenientes de 2 casais somados dão zero em  $\mathbb{F}_4$ . Vejamos alguns exemplos:

#### Exemplo 19.  $w1$  ?w  $\overline{w}1$

w1 ?w  $\overline{w}$ 1 inconsistente, pois  $w + 1 + \overline{w} + 1 \neq 0$ 

?? ?w  $\overline{w}1$  pela 1-regra  $s = \overline{w} + 1 = w$ . Donde b=0. Usando w-regra, segue que:  $a + 0 + \overline{w} = w.w = \overline{w} \rightarrow b = w$ . E portanto o hexacodeword seria  $w0$  0w  $\overline{w}1$ . Mas não satisfaz a regra do sinal  $(- + - = -)$ .

w1 ?w ?? pela 1-regra temos  $s = \overline{w}$ , logo  $c = 1$ . Pela  $\overline{w}$ -regra, temos:  $1 + w + f = \overline{w}.\overline{w} = w \rightarrow f = 1.$  E o hexacodeword procurado é w1 1w w1.

#### **Exemplo 20.**  $w0 w0 0$ ?

Usando a 1-regra temos  $s = w e f = w$ , mas  $w0 w0 0w$  não satisfaz a regra da forma.

w0 w0 ?? e pela definição 2 temos:  $\phi(x) = wx^2 + 0x + w$  com  $\phi(0) = w, \quad \phi(1) = w + w = 0, \quad \phi(w) = 1 + w = \overline{w}, \quad \phi(\overline{w}) = w \cdot w + \overline{w} = 1$ Logo o hexacodeword procurado é w0 w0  $\overline{w}1$ .

Comentário 4.1.4. O exemplo acima ilustra que os dígitos de uma palavra serem consistentes não é suficiente para que esta seja um hexacodeword.

#### 4.2

 $C_{24}[24, 12, 8]$  e o MOG

Já sabemos que  $\mathcal{C}_{24}$  é um código definido sobre  $\mathbb{F}_2 = \{0,1\}$  com parâmetros  $[24, 12, 8]$ . Usaremos o símbolo  $*$  para denotarmos os dígitos 1 de  $\mathcal{C}_{24}$  e não usaremos nenhum símbolo para denotar os dígitos 0 deste código. Robert Curtis encontrou uma maneira prática de computar com palavras de  $C_{24}$ . Ele arrumava os dígitos de  $C_{24}$  em uma matriz  $4 \times 6$ , chamada por ele de Miracle Octad Gerator, ou MOG. As palavras de  $\mathcal{C}_{24}$  com esta notação são obtidas através de hexacodewords. As linhas da matriz MOG são rotuladas pelos elementos de  $\mathbb{F}_4 = \{0, 1, w, \overline{w}\}\$ e as 6 colunas correspondem a interpretações dadas aos dígitos do hexacodeword. Os vetores de  $\mathcal{C}_{24}$  terão suas coordenadas indexadas pelos 24 pontos  $(i, x)$ , onde  $i \in \mathbb{F}_4$  e  $x \in \{1, ..., 6\}$ . A figura padrão do MOG é:

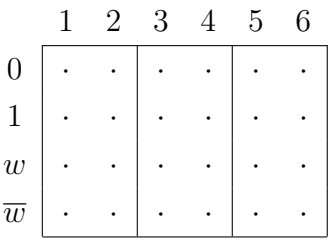

Atenção: Os números em cima da tabela do MOG podem ser usados para rotular as colunas ou ainda para pontuar os números de dígitos não nulos naquela coluna. Estará implícito no contexto, quando cada notação estiver sendo usada.

Veremos agora como através de hexacodewords obteremos palavras em  $\mathcal{C}_{24}$ :

i) Substitua cada dígito do hexacodeword por uma interpretação ímpar tal que cada coluna e a linha topo tornem-se ímpar; ou

ii) Substitua cada dígito do hexacodeword por uma interpretação par tal que cada coluna e a linha topo tornem-se par.

Uma linha/coluna diz-se par ou ímpar se ela contém um número par ou ímpar de dígitos não nulos, respectivamente. Colocaremos essa pontuação em cima das colunas no MOG, isto é, o número de dígitos não nulos de uma coluna aparecerá em cima desta.

As interpretações dos dígitos do hexacode são:

- interpretações pares:

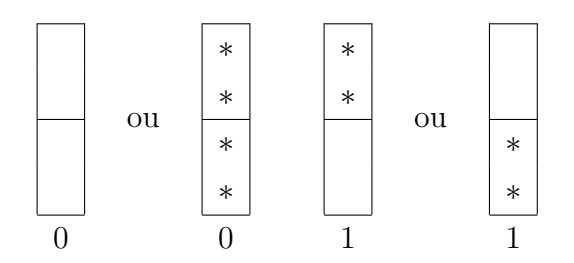

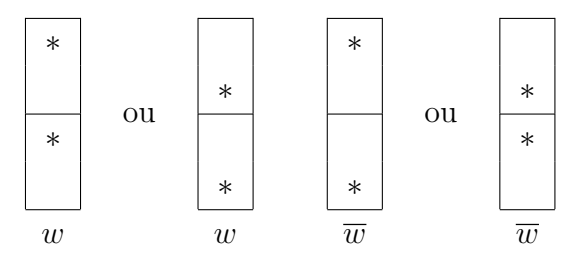

- interpretações ímpares:

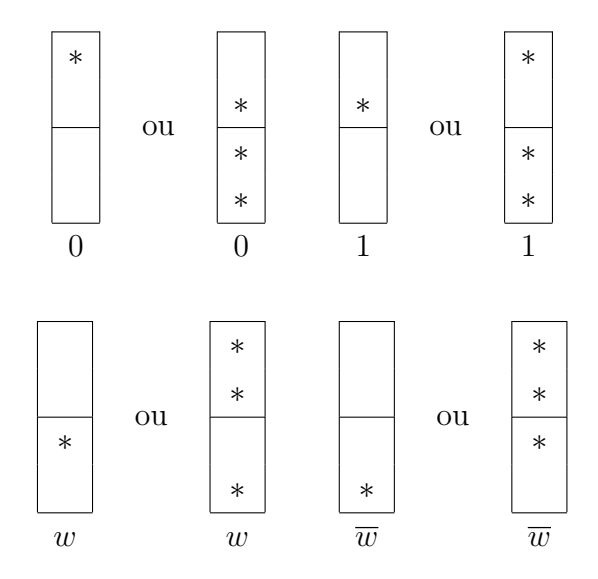

Exemplos de interpretações dadas aos dígitos do hexacodeword  $w0 w0 \overline{w1}$ , obtendo assim elementos de  $\mathcal{C}_{24}$  arrumados no MOG.

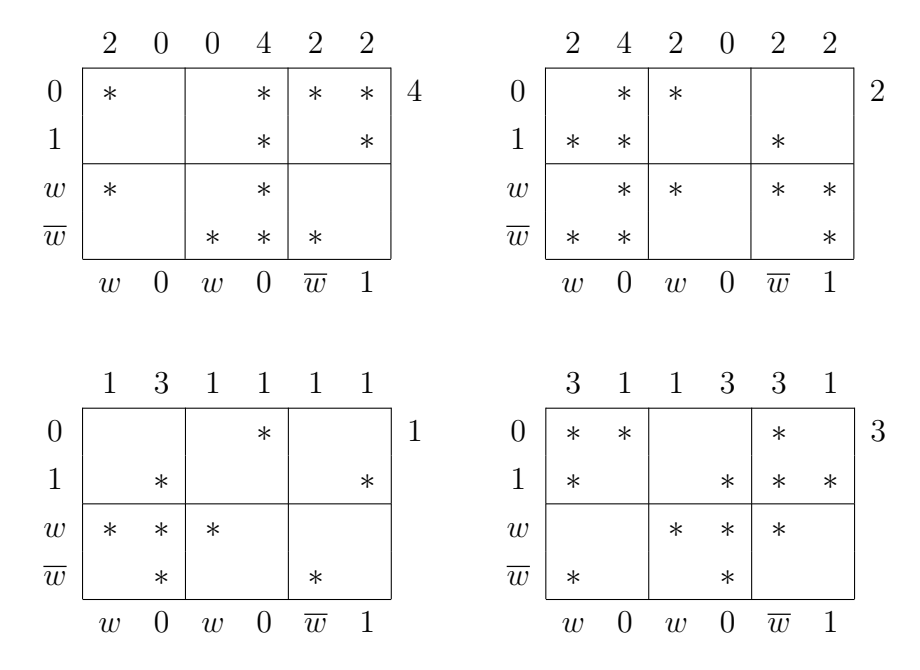

Podemos também proceder no sentido contrário, isto é, podemos verificar se um dado um conjunto, arrumado no MOG, está ou não em $\mathcal{C}_{24}$ . Para isso devemos prosseguir da seguinte maneira:

- i) verifique se as colunas e a linha topo tem a mesma paridade;
- ii) para cada coluna escreva abaixo dela o resultado obtido pela soma de  $0, 1, w$  e  $\overline{w}$  sempre que aparecer algum dígito não-nulo na primeira, segunda, terceira e quarta linha, respectivamente.

Se a condição i) for verdadeira e o resultado obtido abaixo das colunas do MOG por ii) for um hexacodeword então esse conjunto será um elemento do Código de Golay. A seguir temos alguns exemplos de conjuntos que pertecem ao Código de Golay. Os conjuntos que contém 8 e 12 entradas não nulas são exemplos de octads e dodecads, respectivamente.

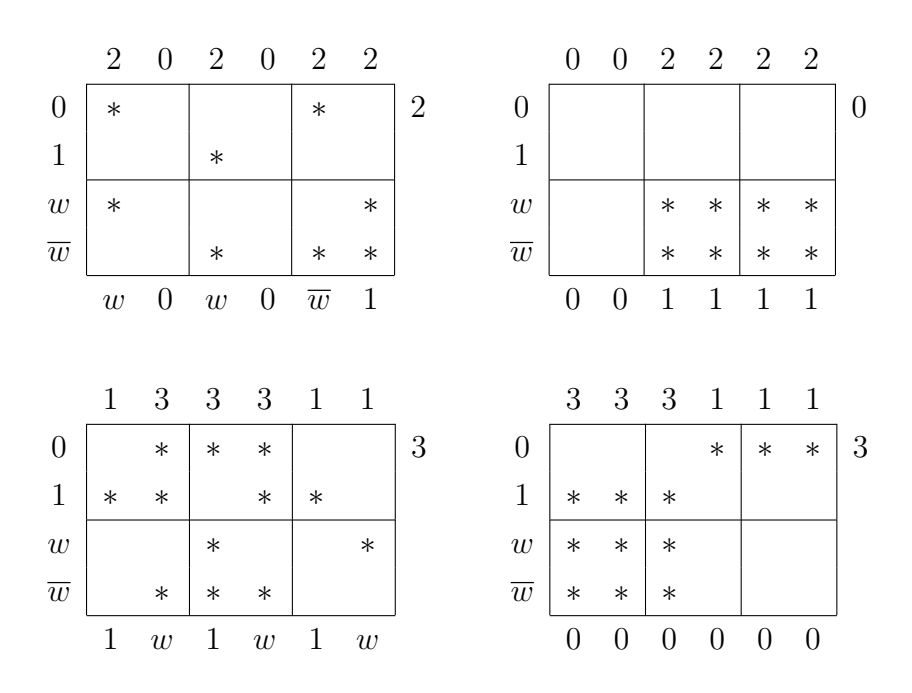

Agora daremos alguns exemplos de conjuntos que não estão no Código de Golay. Observe que os 2 primeiros conjuntos não estão no código de Golay pois a pontuação das colunas não forma um hexacodeword. Já os 2 últimos, se deve ao fato da paridade das colunas diferir da paridade da linha topo.

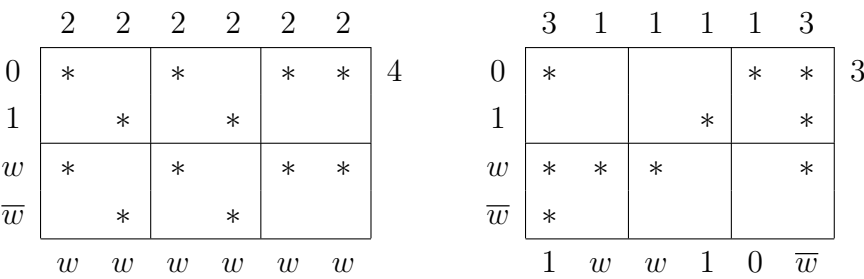

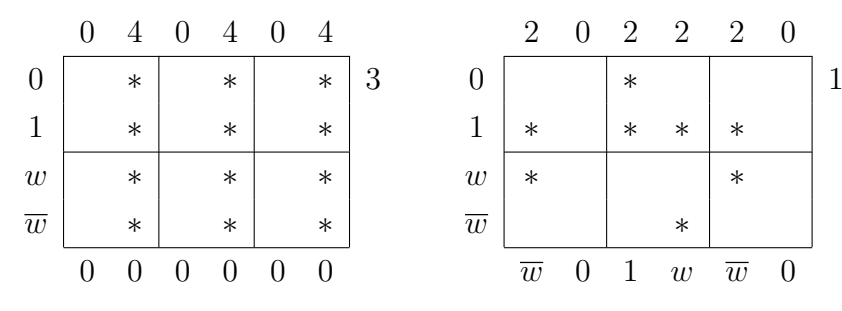

A octad composta pelas duas primeiras colunas do MOG será chamada de octad base, como mostra a figura 4.1.

|                          |        |        | 0 | 0  | 1 | 0 |                |
|--------------------------|--------|--------|---|----|---|---|----------------|
| $\boldsymbol{0}$         | $\ast$ | $\ast$ |   |    |   |   | $\overline{2}$ |
| $\overline{1}$           |        |        |   |    |   |   |                |
| $\frac{w}{\overline{w}}$ | $\ast$ | $\ast$ |   |    |   |   |                |
|                          |        |        |   |    |   |   |                |
|                          | L      |        | 0 | l. |   |   |                |

Figura 4.1: Octad base

A dodecad da figura 4.2 será chamada dodecad base.

|                          | २      | 3      | 3      |        |        |        |                |
|--------------------------|--------|--------|--------|--------|--------|--------|----------------|
| $\theta$                 |        |        |        | $\ast$ | $\ast$ | $\ast$ | $\overline{3}$ |
|                          |        | $\ast$ |        |        |        |        |                |
| $\frac{w}{\overline{w}}$ | $\ast$ | $\ast$ | ∗      |        |        |        |                |
|                          | $\ast$ | $\ast$ | $\ast$ |        |        |        |                |
|                          |        |        |        |        |        |        |                |

Figura 4.2: Dodecad base

Observe que esses são realmente exemplos de octad e dodecad em  $\mathcal{C}_{24}$ .

## 4.3 Completando octads

Um octad é uma palavra em  $\mathcal{C}_{24}$  de peso 8. Os octads de  $\mathcal{C}_{24}$  constituem um Sistema de Steiner  $S(5, 8, 24)$ ; que nos diz que qualquer 5 pontos dos  $24$  determinam uma única octad. É de considerável valor sermos capazes de completar uma octad a partir de 5 de seus pontos. Como as octads est˜ao em  $C_{24}$  devemos completá-las de tal modo que as colunas e a linha topo tenham a mesma paridade e tenhamos um hexacodeword a partir da pontuação das colunas (conforme visto na seção anterior). Isso pode ser reduzido aos 3problema e 5-problema observando que para mudar a pontuação de uma coluna nós devemos colocar pelo menos um ponto nela, e para manter a paridade pelo menos dois pontos.

Se os 5 pontos tornam um maior número de colunas pares determine o hexacodeword e complete o octad de tal modo que as colunas e a linha topo sejam pares.

Exemplo 21.

| $\overline{0}$   | $\ast$ | $\ast$ | $\ast$ |  |
|------------------|--------|--------|--------|--|
|                  |        | $\ast$ |        |  |
| $\boldsymbol{w}$ | $\ast$ |        |        |  |
| $\overline{w}$   |        |        |        |  |

Como estamos com a distribuição  $2^21^10^3$  devemos completar a um octad com colunas e linha topo pares. Para isso, certamente, precisamos modificar a terceira coluna e a linha topo. Logo a distribuição coluna final será  $2^40^2$ . Como a primeira e a segunda colunas estão corretas, temos que:

 $\phi(x) = wx^2 + x + c$ ,  $s = a + b = \overline{w}$ . Observe que c apenas pode ser  $\overline{w}$ . Assim,  $\phi(x) = wx^2 + x + \overline{w}$ . Donde,  $\phi(w) = w\overline{w} + w + \overline{w} = 0$ . Logo o hexacodeword  $\acute{\text{e}}$  w1  $\overline{w}0$   $0\overline{w}$  e completamos a octad:

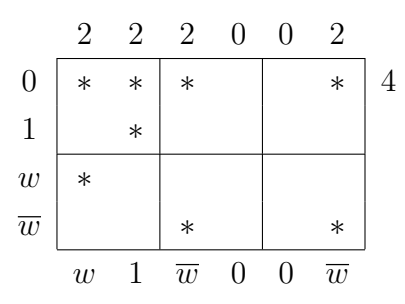

Se os 5 pontos dados tornam ímpares o maior número de colunas então a paridade correta das colunas será ímpar. Vejamos o exemplo a seguir:

#### Exemplo 22.

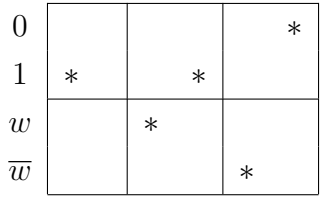

Como a distribuição coluna é  $1<sup>5</sup>0<sup>1</sup>$  devemos alterar a paridade da segunda coluna. Como  $c + d = e + f = \overline{w} \rightarrow a + b = \overline{w}$  e temos 4 dígitos corretos do hexacodeword,  $c = w, d = 1, e = \overline{w}$  e  $f = 0$ . Logo,

 $\phi(x) = ax^2 + bx + w \rightarrow \phi(w) = \overline{w} = a\overline{w} + bw + w$ . Donde,  $a\overline{w} + bw = 1$  e  $a + b = \overline{w} \rightarrow b = \overline{w} e a = 0$ . Portanto, determinamos o hexacodeword e o octad:

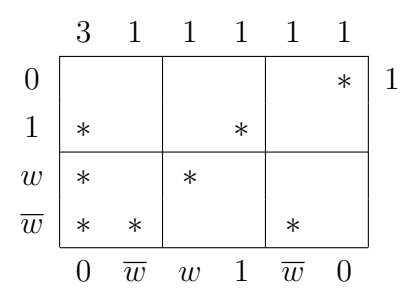

Se os 5 pontos dados estão localizados de forma a fazer 3 colunas pares e 3 ímpares, então nós devemos corrigir três colunas que estão com a paridade errada e não fazer nenhuma mudança nas outras. Geralmente é melhor considerar primeiro o caso ímpar. Caso não funcione consideraremos o caso par, mas em qualquer dos casos teremos três dígitos do hexacodeword e isso é suficiente para completá-lo. Vejamos 2 exemplos:

#### Exemplo 23.

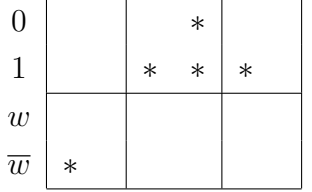

Suponhamos que a paridade correta das colunas seja ímpar. Assim devemos alterar a segunda, quarta e sexta colunas. A partir das colunas de paridade ímpar, temos 3 dígitos do hexacodeword, a saber:  $a = \overline{w}, c = 1$  e  $e = 1$ . Pela w-regra, segue que:  $a + c + e = ws \rightarrow \overline{w} + 1 + 1 = ws \rightarrow s = w$ . Usando a 1-regra, vem:

 $a + b = s \rightarrow \overline{w} + b = w \rightarrow b = 1$ ,

 $c + d = s \rightarrow 1 + d = w \rightarrow d = \overline{w},$ 

 $e + f = s \rightarrow 1 + f = w \rightarrow f = \overline{w}.$ 

Portanto o hexacodeword é  $\overline{w}1$  1w 1w e obtemos o octad procurado:

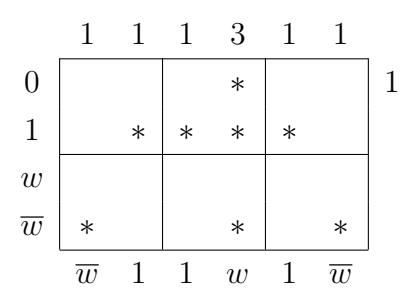

Vejamos mais um exemplo:

Exemplo 24.

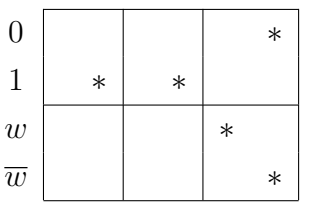

Suponha ímpar. Então devemos alterar a primeira, terceira e sexta colunas. As outras colunas nos fornecem três dígitos corretos, a saber:  $b =$  $1, d = 1$  e  $e = w$ . Pela w-regra, temos:  $b+d+e = ws \rightarrow 1+1+w = ws \rightarrow s = 1$ . E pela 1-regra obtemos  $a = 0, c = 0$  e  $f = \overline{w}$ . Mas observe que isso não é possível, pois não conseguimos completar a última coluna de modo que seja ímpar e tenha pontuação  $\overline{w}$ . Veja:

$$
\begin{array}{c|cccc}\n & 1 & 1 & 1 & 1 & ? \\
0 & * & * & * & * \\
\hline\nw & & & * & ? & \\
\hline\nw & & & * & ? & \\
\hline\n0 & 1 & 0 & 1 & w & \overline{w} \\
\end{array}
$$
 (FALHA)

Assim, devemos supor par e portanto devemos alterar a linha topo e também a segunda, quarta e quinta coluna. Agora, temos os seguintes dígitos corretos:  $a = 0, c = 0$  e  $f = \overline{w}$ . Pela  $\overline{w}$ -regra, temos:

 $a + c + f = \overline{w}s \rightarrow 0 + 0 + \overline{w} = \overline{w}s \rightarrow s = 1$ . Usando a 1-regra obtemos  $b = 1, d = 1$  e  $e = w$ . Portanto encontramos o hexacodeword, 01 01  $w\overline{w}$ , e completamos o octad:

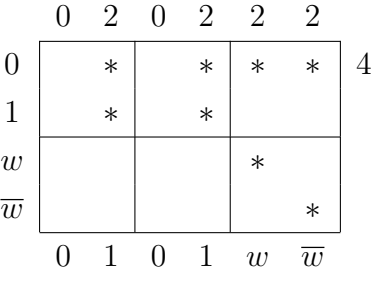

## 4.4 **Sextets**

Como vimos no capítulo anterior, um sextet é uma coleção de seis 4conjuntos tais que a união de quaisquer dois é uma octad. Os 4-conjuntos são chamados de tetrads. Note que qualquer tetrad determina um único sextet.

A seguir, veremos como é fácil determinar um sextet. Para isso usaremos apenas a definição de sextet e do sistema de Steiner  $S(5, 8, 24)$ .

## 4.4.1 Como determinar um sextet

Por definição, uma tetrad determina um único sextet. Assim, escolha quaisquer 4 pontos dos 24. Observe a seguir, que esses 4 pontos realmente compõem uma tetrad.

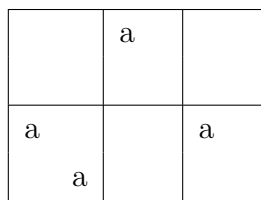

Sabemos que por definição de sextet a união de 2 tetrads é uma octad. Como octads constituem um sistema de Steiner  $S(5, 8, 24)$  escolhendo qualquer um dos 20 pontos remanescentes teremos um 5-conjunto que sabemos completar a uma octad. Como  $\phi(x) = ax^2 + bx + c$ ,  $\phi(w) = w e \phi(\overline{w}) = 0$ , temos  $\phi(x) = x^2 + \overline{w}x$  e o hexacodeword é  $1\overline{w}$  0w w0.

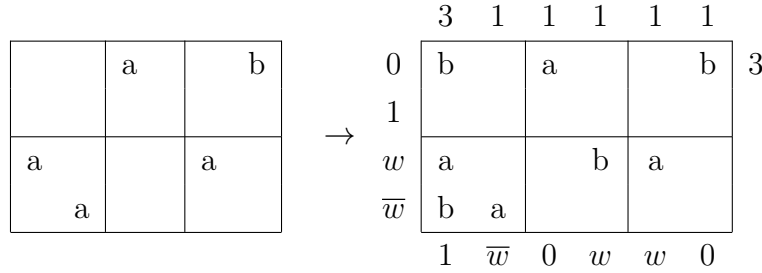

Escolhendo uma das duas tetrads que já temos e um dos 16 pontos que ainda nos restão teremos um 5-conjunto que determina uma única octad. Escolhendo, por exemplo, a tetrad composta pela letra a temos pela w-regra que  $ws = \overline{w} + 0 + 0 \rightarrow s = w$ . Donde o hexacodeword é  $\overline{w}1$  w0 w0 e portanto encontramos mais uma tetrad:

|   |   | a |   |   |  |                  |                |              | a                  |                | $\mathbf{c}$ |  |
|---|---|---|---|---|--|------------------|----------------|--------------|--------------------|----------------|--------------|--|
| C |   |   |   |   |  |                  | C              |              |                    |                |              |  |
| a |   |   | b | a |  | $\boldsymbol{w}$ |                |              | $a \quad c \mid c$ | b <sup>1</sup> | a            |  |
| b | a |   |   |   |  | $\overline{w}$   | b              | $\mathbf{a}$ |                    |                |              |  |
|   |   |   |   |   |  |                  | $\overline{w}$ | $\mathbf{1}$ | w                  | $\overline{0}$ | w            |  |

Similarmente, escolhendo a tetrad composta pela letra c e o ponto d completamos a octad abaixo:

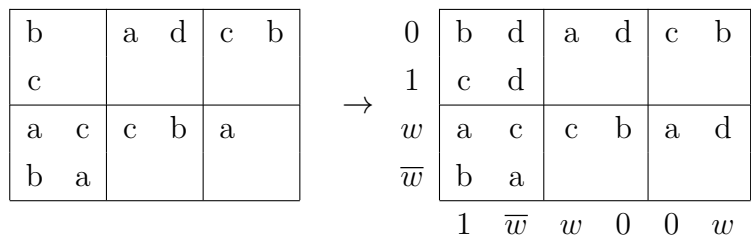

Finalmente escolhendo um dos 8 pontos restantes completamos a tetrad composta pela letra a a um 5-conjunto que por fim completamos a uma octad. Veja:

|              | b d   a d   c b         |     |  |  | 0 <sup>1</sup> |              | b d   a d   c  |         |              |   | b   |
|--------------|-------------------------|-----|--|--|----------------|--------------|----------------|---------|--------------|---|-----|
| $\mathbf{c}$ | d                       | l e |  |  |                | $\mathbf{c}$ | $\mathbf d$    | e       |              |   |     |
|              | $a \ c \ c \ b \ a \ d$ |     |  |  | w <sub>1</sub> |              | $a \quad c$    |         | c $b \mid a$ |   | - d |
| $\mathbf b$  | a                       |     |  |  | $\overline{w}$ |              | $b \quad a$    | e       | e            |   |     |
|              |                         |     |  |  |                | w            | $\overline{u}$ | $w_{-}$ | w            | w | w   |

Certamente, os 4 pontos que sobraram, compõem a última tetrad. Donde completamos o sextet a seguir:

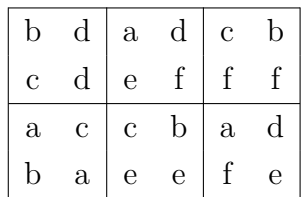